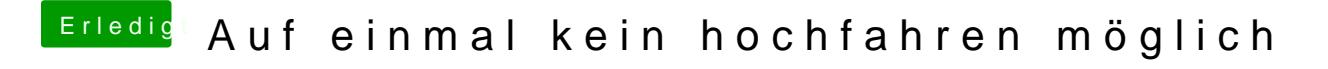

Beitrag von taxidriver vom 1. September 2017, 22:09

Die wurde ausprobiert, hat leider nix gebracht

Gesendet von iPhone mit Tapatalk